## ФЕДЕРАЛЬНОЕ ГОСУДАРСТВЕННОЕ УНИТАРНОЕ ПРЕДПРИЯТИЕ «УРАЛЬСКИЙ НАУЧНО-ИССЛЕДОВАТЕЛЬСКИЙ ИНСТИТУТ МЕТРОЛОГИИ» (ФГУП «УНИИМ») ФЕДЕРАЛЬНОГО АГЕНТСТВА ПО ТЕХНИЧЕСКОМУ РЕГУЛИРОВАНИЮ И МЕТРОЛОГИИ

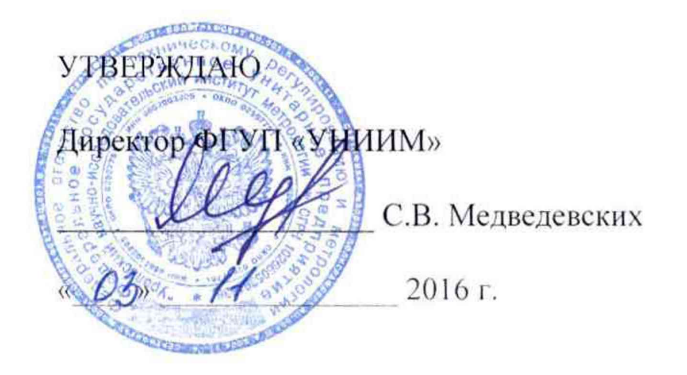

# ГОСУДАРСТВЕННАЯ СИСТЕМА ОБЕСПЕЧЕНИЯ ЕДИНСТВА **ИЗМЕРЕНИЙ**

## Анализаторы инверсионные вольтамперометрические Эльсенс-ЭКО

## МЕТОДИКА ПОВЕРКИ

MIT 68-223-2016

Екатеринбург

2016

ПРЕДИСЛОВИЕ

1 РАЗРАБОТАНА ФГУП «Уральский научно-исследовательский институт метрологии» (ФГУП «УНИИМ»)

- 2 ИСПОЛНИТЕЛЬ вед. инженер лаб. 223, к.т.н., Собина А.В.
- 3 УТВЕРЖДЕНА директором ФГУП «УНИИМ» в 2016 г.

## СОДЕРЖАНИЕ

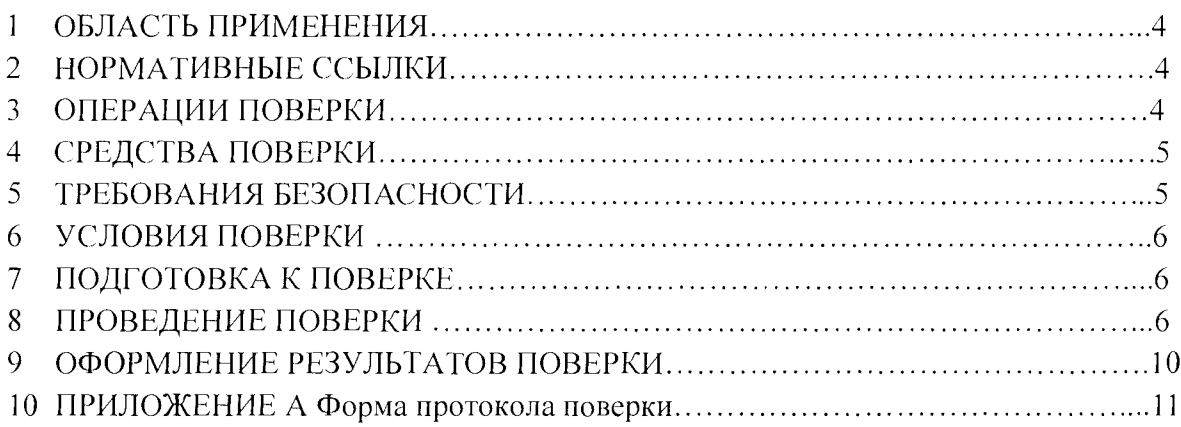

Государственная система обеспечения единства измерений. Анализаторы инверсионные вольтамперометрические Эльсенс - ЭКО. Методика поверки

**Дата введения в действие: 2016 г.**

#### 1 ОБЛАСТЬ ПРИМЕНЕНИЯ

Настоящая методика распространяется на анализаторы инверсионные вольтамперометрические Эльсенс - ЭКО (далее - анализаторы) и устанавливает методы и средства первичной и периодической поверок.

Поверка анализаторов должна производиться в соответствии с требованиями настоящей методики.

Интервал между поверками - 1 год.

#### 2 НОРМАТИВНЫЕ ССЫЛКИ

В настоящей методике поверки использованы ссылки на следующие документы:

Приказ Минпромторга России от 02.07.2015 №1815 «Об утверждении Порядка проведения поверки средств измерений, требования к знаку поверки и содержанию свидетельства о поверке»;

Приказ Министерства труда и социальной защиты РФ от 24 июля 2013 г. № 328н "Об утверждении Правил по охране труда при эксплуатации электроустановок";

ГОСТ 3652-69 Реактивы. Кислота лимонная моногидрат и безводная. Технические условия;

ГОСТ 1770-74 Посуда мерная лабораторная стеклянная. Цилиндры, мензурки, колбы, пробирки. Общие технические условия;

ГОСТ' 3118-77 Реактивы. Кислота соляная. Технические условия;

ГОСТ' 4517-89 Реактивы. Методы приготовления вспомогательных реактивов и растворов, применяемых при анализе;

ГОСТ 10652-73 Реактивы. Соль динатриеваяэтилендиамин-N,N,N',N'тетрауксусной кислоты 2-водная (трилон Б). Технические условия;

ГОСТ 14261-77 Кислота соляная особой чистоты. Технические условия;

ГОСТ 17792-72 Электрод сравнения хлорсеребряный насыщенный образцовый 2-го разряда;

ГОСТ 29169-91 Посуда лабораторная стеклянная. Пипетки с одной отметкой;

ГОСТ 29227-91 Посуда лабораторная стеклянная. Пипетки градуированные. Часть 1. Общие требования.

#### 3 ОПЕРАЦИИ ПОВЕРКИ

3.1. При проведении поверки анализатора выполнить операции, указанные в таблице 1.

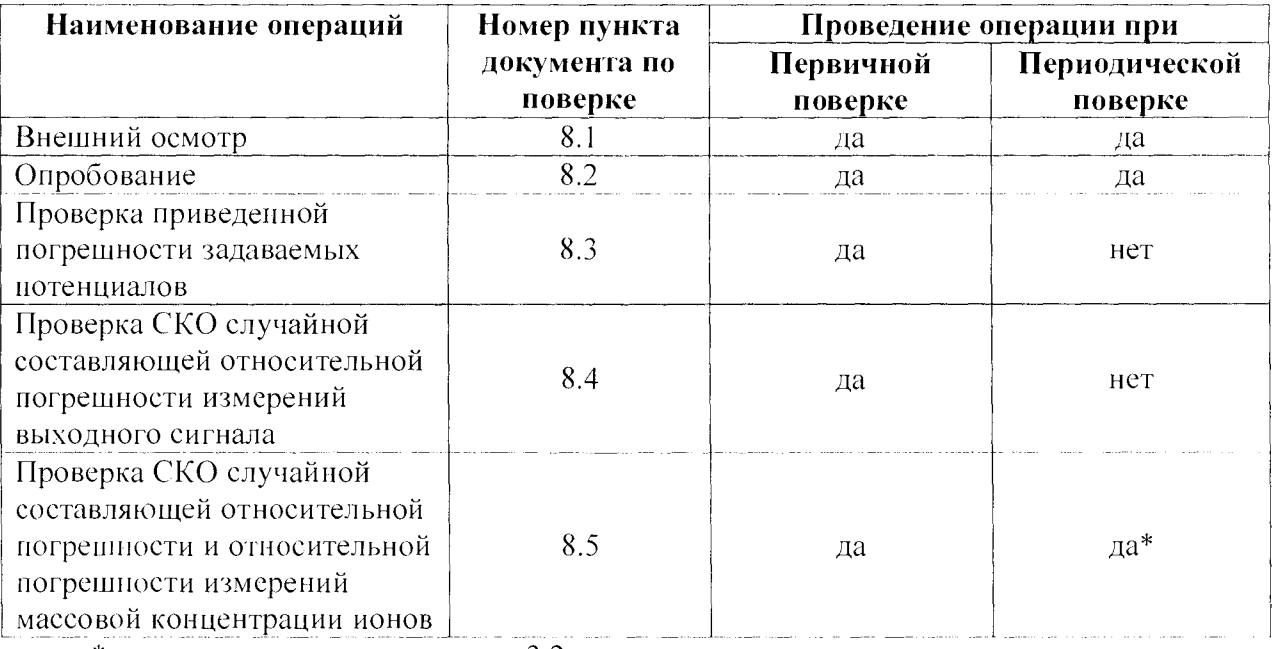

#### Таблица 1 - Операции поверки

\* - проводится с учетом пункта 3.2.

3.2 При проведении периодической поверки вместо операций, описанных в 8.5, допускается проводить проверку показателей точности в соответствии с разделом «Контроль точности результатов измерений» аттестованной методики измерений. Результат поверки в этом случае признают положительным, если выполнены требования раздела «Контроль точности результатов измерений». В свидетельстве о поверке указывают диапазон измерений и показатели точности аттестованной методики измерений.

3.3 При получении отрицательного результата в процессе выполнения любой из операций поверку прекращают, анализатор бракуют.

## 4 СРЕДСТВА ПОВЕРКИ

4.1 При проведении поверки применяют следующие средства поверки:

4.1.1 Стандартный образец состава раствора ионов мышьяка ГСО 7976-2001, массовая концентрация ионов мышьяка (III)  $0,100 \text{ m/s}^3$ , доверительные границы относительной погрешности аттестованного значения  $\pm 1.0$  % при Р=0.95;

4.1.2 Стандартный образец состава раствора ионов золота ГСО 8429-2003, массовая концентрация ионов золота  $1,00$  мг/см<sup>3</sup>, доверительные границы относительной погрешности аттестованного значения  $\pm 1.0$  % при P=0.95;

4.1.3 Эталон единиц электрического напряжения 2-го разряда в диапазоне значений от 1,7·10<sup>-1</sup> до 1·10<sup>3</sup> В и 3-го разряда в диапазоне значений от 1,6·10<sup>-2</sup> до 1,7·10<sup>-1</sup> В по ГОСТ 8.027-2001 (вольтметр-калибратор В1-18/1, Госреестр СИ № 11187-88);

4.1.4 Эталон единицы электрического сопротивления 3 разряда в диапазоне значений от 0,01 до 111111,10 Ом в соответствии с Государственной поверочной схемой для средств измерений электрического сопротивления, регламентированной приложением к Приказу Федерального агентства по техническому регулированию и метрологии от 15 февраля 2016 г. № 146 (магазин сопротивлений Р 4831, Госреестр СИ № 6332-77);

4.1.5 Эталон единицы массы 1-го разряда в диапазоне значений от 0.001 до 200 г (весы I (специального) класса точности (НПВ= 200 г,  $\Delta$  =  $\pm$  0.0001 г));

4.1.6 Термогигрометр (диапазон измерений относительной влажности воздуха (20 - 95) %; пределы абсолютной погрешности  $\Delta = \pm 3$  %; диапазон измерений погрешности  $\Delta = \pm 3$  %; диапазон измерений температуры (10 – 30) °С; пределы абсолютной погрешности  $\Delta = \pm 0.5$  °С);

4.1.7 Барометр-анероид метеорологический БАММ-1, Госреестр СИ № 5738-76.

4.1.8 Динатриевая соль эгилендиаминтетрауксусной кислоты (ЭДТА) квалификации ч.д.а. по ГОСТ 10652, водный раствор с концентрацией 0,05 моль/дм<sup>3</sup>.

4.1.9 Кислота лимонная моногидрат квалификации х.ч. по ГОСТ 3652, водный раствор с концентрацией  $1,0$  моль/дм<sup>3</sup>.

4.1.10 Кислота соляная квалификации «осч» по ГОСТ 14261 или «хч» по ГОСТ 3118, раствор с молярной концентрацией 0.01 моль/дм<sup>3</sup>.

4.1.1 1 Вода деионизированная с удельной электрической проводимостью не более 1 мкСм/см.

4.1.12 Пипетки 1-2-5, 1-2-10 по ГОСТ 29169.

4.1.13 Пипетки 1-1-2-1 по ГОСТ 29227.

4.1.14 Колбы 1-50-2 поГОСТ 1770.

4.1.15 Цилиндр 1-25-2 по ГОСТ 1770.

4.2. Допускается применение других стандартных образцов, химических реактивов и средств измерений с метрологическими характеристиками, не хуже приведенных в 4.1 или имеющих запас по точности относительно характеристик поверяемого средства измерений не менее чем 1:3.

### 5 ТРЕБОВАНИЯ БЕЗОПАСНОСТИ

При проведении поверки соблюдают требования Приказа Министерства труда и социальной защиты РФ от 24 июля 2013 г. № 328н "Об утверждении Правил по охране труда при эксплуатации электроустановок".

#### 6 УСЛОВИЯ ПОВЕРКИ

6.1 Анализатор предъявляют на поверку со свидетельством о предыдущей поверке, руководством по эксплуатации и руководством пользователя программного обеспечения.

6.2 Поверку проводят при нормальных условиях измерений:

- $-$  температура окружающего воздуха 20  $\pm$  5 °C;
- $-$  относительная влажность от 30 до 80 %;
- атмосферное давление от 84 до 106 кПа;

- внешние источники магнитных и электрических полей, влияющие на показания поверяемого прибора, отсутствуют.

## 7 ПОДГОТОВКА К ПОВЕРКЕ

7.1 Анализатор подготовить к работе в соответствии с РЭ, п. 2.2.

7.2 Приготовить растворы по 7.2.1-7.2.3.

7.2.1 Приготовить контрольные растворы (КР) ионов мышьяка (111) последовательным разбавлением стандартного образца но 4.1.1 в мерных колбах вместимостью 50 см<sup>3</sup> в соответствии с таблицей 2.

Для разбавления следует использовать раствор соляной (хлороводородной) кислоты с концентрацией 0,01 моль/дм<sup>3</sup>, приготовленный из соляной кислоты по 4.1.10 и деионизированной воды по 4.1.11. В отсутствие деионизированной воды возможно использовать тридистиллированную воду. Тридистиллят готовят перегонкой бидистиллированной воды по ГОСТ 4517 в стеклянном или кварцевом аппарате без резиновых соединений в присутствии серной кислоты и раствора калия марганцевокислого (2 – 3 см<sup>3</sup> 5 % раствора калия марганцевокислого и 0,5 см<sup>3</sup> концентрированной серной кислоты на 1 дм<sup>3</sup> бидистиллированной воды).

Контрольный раствор КР-1 устойчив в течение 30 дней, КР-2 и КР-3 устойчивы в течение 2-х дней.

Таблица 2 Значения параметров для приготовления контрольных растворов ионов мышьяка (111)

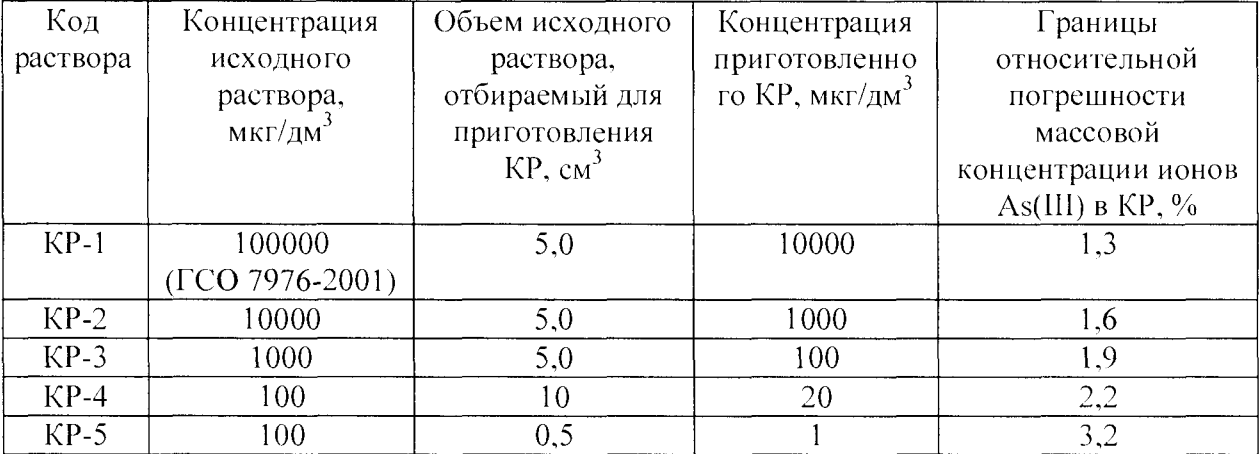

7.2.2 Приготовить раствор ЭДТА-динатриевой соли 2-водной концентрацией 0,05 моль/дм<sup>3</sup>. Для этого на аналитических весах взвесить навеску 1,00 г динатриевой соли 2-водной ЭДТА перенести в мерную колбу вместимостью 50 см<sup>3</sup> и довести объем раствора до метки деионизированной водой.

7.2.3 Приготовить раствор лимонной кислоты концентрации 1,0 моль/дм<sup>3</sup>. Па аналитических весах взвесить навеску 10,0 г лимонной кислоты, перенести в мерную колбу вместимостью 50 см<sup>3</sup> и довести объем раствора до метки деионизированной водой.

7.3 Подготовить индикаторный электрод к работе.

Перед использованием индикаторного графитсодержащего электрода на его поверхность необходимо осадить микропленку золота. Для этого в стеклянный стакан (электролизер) поместить  $10-12$  см<sup>3</sup> раствора стандартного образца (CO) с аттестованным значением концентрации ионов Au (III) 1 мг/см<sup>3</sup>, опустить в электролизер индикаторный электрод, электрод сравнения (хлорссребряный лабораторный типа ЭСр-10107 по ГОСТ 17792) и вспомогательный электрод (хлорсеребряный лабораторный типа ЭСр-10107 по ГОСТ 17792) и провести осаждение пленки золота путем электролиза при потенциале 0,0 В в течение 50 секунд без перемешивания. Затем поместить электрод на несколько секунд в воду для удаления излишков золота.

Допускается многократное (до 15 раз) использование одного и того же раствора СО.

## 8 ПРОВЕДЕНИЕ ПОВЕРКИ

#### 8.1 Внешний осмотр

При внешнем осмотре анализатора установить:

8.1.1 Соответствие комплектности (без запасных частей) указанной в паспорте.

8.1.2 Отсутствие повреждений и дефектов, ухудшающих метрологические характеристики или препятствующие применению анализатора.

8.1.3. Наличие на анализаторе:

- обозначения;

- заводского номера и товарного знака фирмы-изготовителя;

- знака утверждения типа.

## 8.2 Опробование

8.2.1 Проверить правильность подключений анализатора.

8.2.2 Провести проверку идентификационных данных ПО анализатора.

Идентификационное наименование ПО, номер версии ПО идентифицируется при наведении курсора на наименование файла «*elSensEco.exe»* или через вызов свойств файла правой кнопкой манипулятора «Мышь».

Наименование ПО анализатора должно соответствовать приведенным в таблице 3 идентификационным данным.

Таблица 3 - Идентификационные данные программного обеспечения

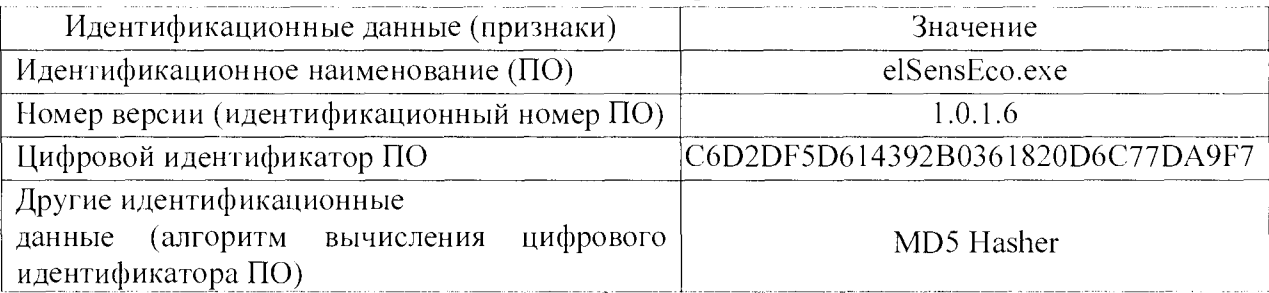

## 8.3 Проверка приведенной погрешности задания потенциала

Отсоединить имитатор электродной системы и подсоединить коллектор к электрохимическому блоку согласно руководству по эксплуатации.

К разъемам вспомогательного электрода и электрода сравнения (см. руководство по эксплуатации) подключить шунты для замыкания цепи, подсоединить заземление.

Собрать электрическую схему в соответствии с рисунком 1.

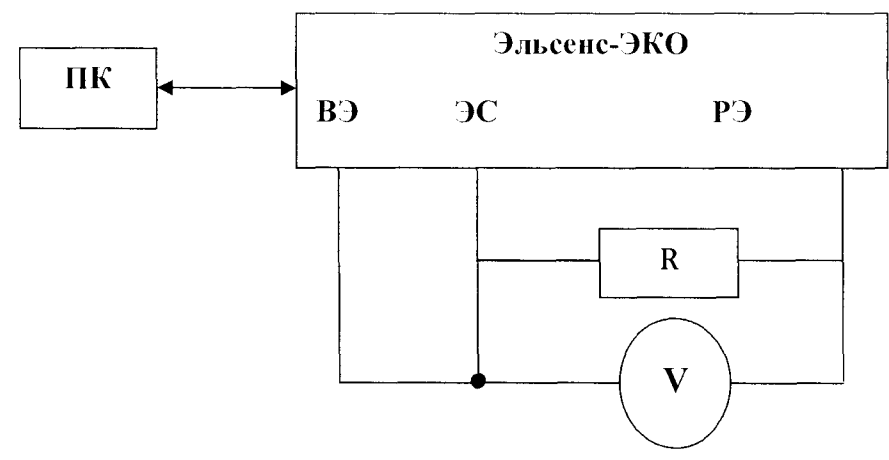

Рисунок 1 - Схема для проверки приведенной погрешности задания потенциала

<sup>V</sup>- вольтметр по 4.1.3;

**R - магазин сопротивлений но 4.1.4.**

На магазине сопротивления выставить значение сопротивления равное 1 кОм.

В главном меню выбрать команду "Методика", В открывшемся окне в папке «Methodics» выбрать и открыть методику «Itest LR». Методика открывается в левом части рабочего окна «Управление» в сжатом виде. Для подготовки методики к работе выполнить команду «Готово».

Последовательно устанавливая значения потенциалов покоя  $U_{\text{3a}n}$  в окне управления и считывая показания вольтметра  $U_{\text{HSM}}$ , заполнить таблицу 1 протокола поверки (Приложение А).

Вычислить значения приведенной погрешности по формуле

$$
\gamma = [(U_{3a\mu} - U_{1a\mu}) / 10] \cdot 100 \tag{1}
$$

и занести в таблицу 1 протокола поверки (Приложение А). Значения погрешности у должны находиться в пределах  $\pm$ 5 %.

Разъединить электрическую схему.

Аналогичную процедуру провести для всех трех каналов.

### 8.4 Проверка относительного СКО случайной составляющей погрешности измерений выходного сигнала

В электрохимические ячейки поместить по 18,8 см<sup>3</sup> контрольного раствора с концентрацией ионов мышьяка 1 мкг/дм<sup>3</sup>, 1,0 см<sup>3</sup> раствора лимонной кислоты концентрацией 1 моль/дм<sup>3</sup> и 0,2 см<sup>3</sup> раствора ЭДТА-динатриевой соли 2-водной концентрацией 0,05 моль/дм<sup>3</sup>.

В главном меню выбрать команду "Методика", В открывшемся окне в папке «Methodics» выбрать и открыть методику «SKO As(III)». Методика открывается в левом части рабочего окна «Управление» в сжатом виде. Для запуска методики в работу выполнить команду «Готово».

В методике выбрать строку «Испытания повторить 10 раз» и задать массовую концентрацию ионов 1 мкг/дм<sup>3</sup>. Выполнить команду «Готово».

В методике выбрать строку «Накопление» и задать время накопления 120 с.

Опустить электроды в раствор.

Запустить программу измерений кнопкой «старт процесса». Выполнение программы начинается с выделенной ветви методики.

Осуществить регистрацию 10 вольтамперограмм при одинаковых условиях.

После регистрации вольтамперограмм в открывшемся окне выполнить команду «Протокол». В открывшемся окне необходимо сохранить файл в папку «Data», далее сохранить файл в папку «Results». Открыть «Мой компьютер», в папке «Results» открыть файл - правой клавишей мыши выбрать «открыть с помощью» программы *LibreOffice.* В открывшемся окне выбрать кодировку «Юникод(иТГ-8)» и язык «Стандарт-Русский», нажать клавишу «ОК».

По результатам анализа для каждого канала вычислить среднее арифметическое значение выходного сигнала  $\bar{X}$ , мкА/В, и относительное СКО выходного сигнала,  $\sigma$ , %, по формулам:

$$
\overline{X} = \frac{\sum_{i=1}^{10} x_i}{10},\tag{2}
$$

9

$$
\sigma = \frac{\sqrt{\frac{\sum_{i=1}^{10} (\bar{X} - x_i)^2}{9}}}{\bar{X}} \cdot 100
$$
 (3)

и занести в таблицу 2 протокола поверки (Приложение А).

Аналогичную процедуру провести для контрольного раствора с копцентрацией ионов мышьяка 20 мкг/дм<sup>3</sup> при накоплении 5 с.

Полученные значения относительного СКО выходного сигнала не должны превышать 5 %.

## 8.5 Проверка СКО случайной составляющей относительной погрешности и относительной погрешности измерений массовой концентрации ионов

Выполнить не менее пяти измерений массовой концентрации ионов As(III) в контрольных растворах с концентрацией As(III) 1 мкг/дм<sup>3</sup> и 20 мкг/дм<sup>3</sup> на каждом из каналов в следующей последовательности:

- В стеклянный стакан (электролизер) с помощью цилиндра вместимостью 25 см<sup>3</sup> поместить по 18.8 см<sup>3</sup> контрольного раствора с концентрацией ионов As(III) 1 мкг/дм<sup>3</sup>. 1,0 см<sup>3</sup> раствора лимонной кислоты концентрацией 1 моль/дм<sup>3</sup> и 0,2 см<sup>3</sup> раствора ЭДТАлипатриевой соли 2-водной концептрацией 0.05 моль/дм<sup>3</sup>. Установить их на основание электрохимического блока в соответствующие углубления (электроды в раствор не погружать).

- В главном меню выбрать команду "Методика", В открывшемся окне в папке «Methodics» выбрать и открыть методику «MP As 2add.mtd». Методика открывается в левом части рабочего окна «Управление» в сжатом виде. Для запуска методики в работу выполнить команду «Готово».

- Опустить электроды в раствор.

- Запустить программу измерений кнопкой «старт процесса». Выполнение нрограммы начинается с выделенной ветви методики.

- Провести измерение, следуя указаниям программы. В процессе измерений во всплывающих окнах задать объем пробы, объемы и концентрации стандартных добавок в соответствии с таблицей 4.

Таблица 4 – Значения параметров при выполнении измерений массовой концентрации ионов As(III) в контрольных растворах

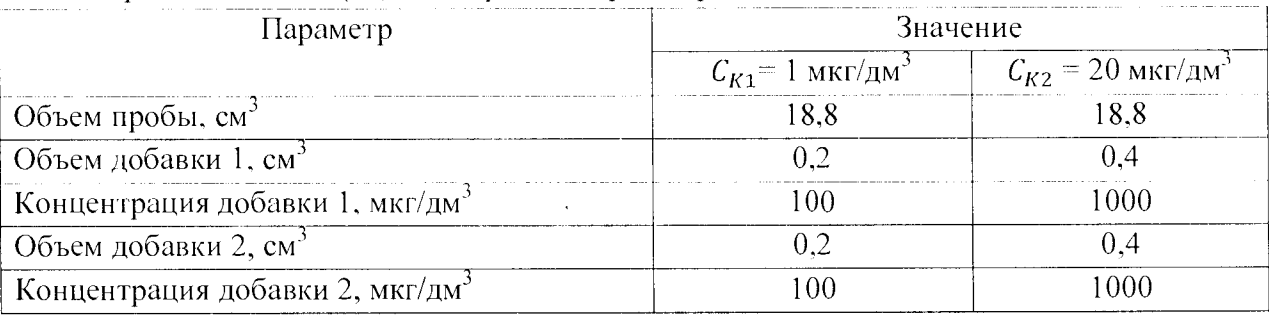

- После проведения измерения в главном меню выбрать команду «Расчет», проверить правильность исходных данных и провести расчет концентрации определяемых элементов. Сохранить полученные результаты, распечатать протокол измерений.

- После проведения расчета выполнить команду «Протокол» в меню «Расчет». В открывшемся окне необходимо выбрать форму протокола (полную или сокращенную). 10 При необходимости вывода результатов анализа на печать выбрать полную форму протокола.

По результатам измерений для каждого канала в *i*-том контрольном растворе вычислить среднее арифметическое значение массовой концентрации ионов As(III),  $\overline{C}$ , мкг/дм<sup>3</sup>, и СКО случайной составляющей относительной погрешности измерений массовой концентрации иоиовAs(III),  $S_i$ ,%, по формулам:

$$
\overline{C}_i = \frac{1}{n} \sum_{j=1}^n C_{ij},\tag{4}
$$

$$
S_i = \frac{100}{\overline{C}_i} \sqrt{\frac{1}{(n-1)} \sum_{j=1}^n \left( \overline{C}_{ij} - \overline{C}_i \right)^2},
$$
\n<sup>(5)</sup>

 $C_{\eta}$ - *j*-ое измеренное значение массовой концентрации ионов мышьяка (III) в *i*-том где контрольном растворе, мг/дм<sup>3</sup>;

 $n$  - число измерений массовой концентрации ионов мышьяка (III) в *і*-том контрольном растворе.

Относительную погрешность измерений массовой концентрации ионов мышьяка (III) в *i*-том контрольном растворе для каждого единичного измерения,  $\delta_{ij}$ , мг/дм<sup>3</sup>, рассчитать по формуле

$$
\delta_{ij} = \frac{c_{ij} - c_{Ki}}{c_{Ki}} \cdot 100,\tag{6}
$$

где  $C_{Ki}$  – расчетное значение массовой концентрации ионов мышьяка (III) в *i*-том контрольном растворе,  $\text{Mr}/\text{µM}^3$ .

Аналогичную процедуру и вычисления провести для контрольного раствора с концентрацией ионов мышьяка 20 мкг/дм<sup>3</sup>. Полученные значения занести в таблицу 3 Приложения А.

Полученные для каждого канала значения СКО случайной составляющей относительной погрешности не должны превышать 10 %, значения относительной погрешности измерений массовой концентрации ионов должны находиться в интервале  $\pm 25 \%$ .

## 9 ОФОРМЛЕНИЕ РЕЗУЛЬТАТОВ ПОВЕРКИ

9.1. По результатам измерений оформляют протокол по форме Приложения А.

9.2. Положительные результаты поверки оформляют свидетсльством о поверке в соответствии с приказом №1815 от 02.07.15.

9.3. При отрицательных результатах поверки анализатор признают негодным к дальнейшей эксплуатации и выдают извещение о непригодности с указанием причин в соответствии с приказом №1815 от 02.07.15.

Вед. инженер лаб. 223 ФГУП «УНИИМ»

 $\mathcal{A}_{\varphi}$  /  $\sim$  A.B. Собина

## ПРИЛОЖЕНИЕ А

### (обязательное)

## Форма протокола поверки

# ПРОТОКОЛ ПЕРВИЧНОЙ/ ПЕРИОДИЧЕСКОЙ ПОВЕРКИ №

20 г.

 $\overline{or}$ 

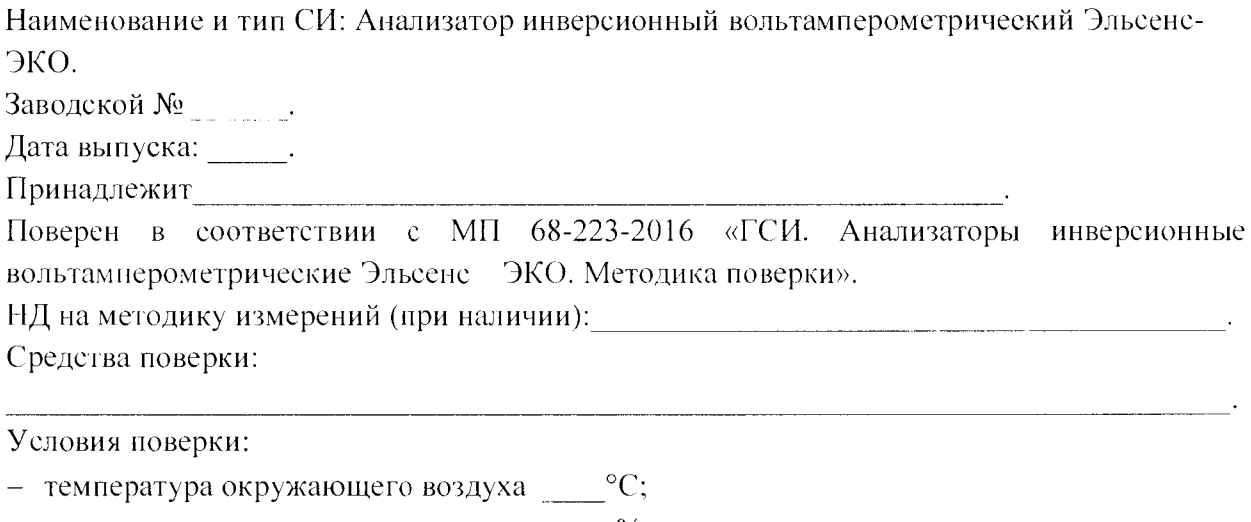

- относительная влажность \_\_\_\_\_\_ %;

- атмосферное давление и по кПа;

- внешние источники магнитных и электрических полей, влияющие на показания поверяемого прибора, отсутствуют.

## РЕЗУЛЬТАТЫ ПОВЕРКИ

- 
- 

3 Результаты проверки метрологических характеристик

Таблица 1 - Результаты проверки приведенной погрешности задания потенциала (при первичной новерке)

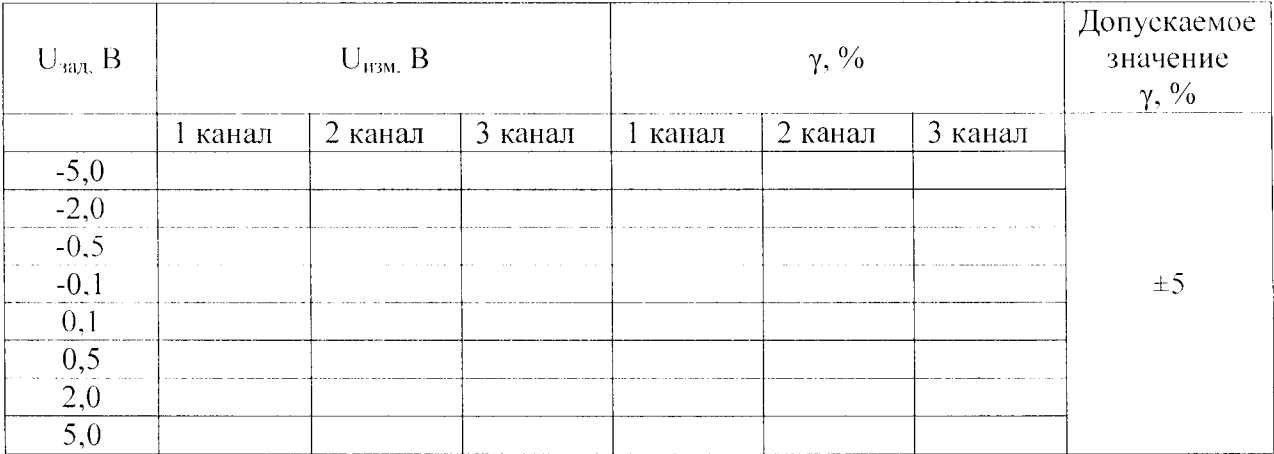

Таблица 2 - Результаты проверки СКО случайной составляющей относительной погрешности измерений выходного сигнала (при первичной поверке)

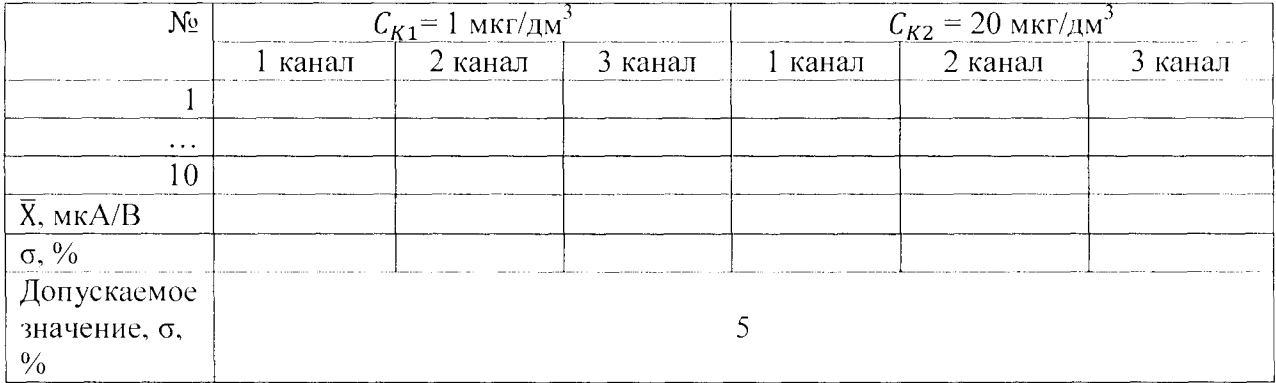

Таблица 3\* - Результаты проверки СКО случайной составляющей относительной погрешности и относительной погрешности измерений массовой концентрации ионов

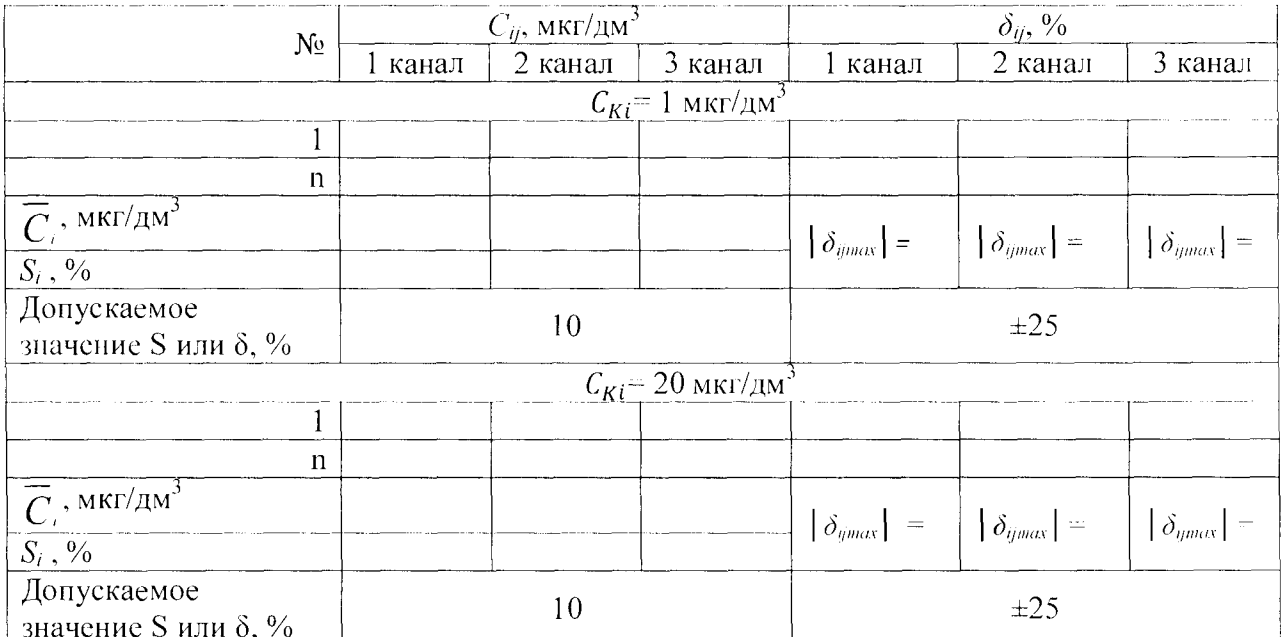

\* форма таблицы при нериодической поверке с использованием аттестованной методики измерений может быть изменена в соответствии с содержанием раздела «Контроль точности результатов измерений».

## ЗАКЛЮЧЕНИЕ ПО РЕЗУЛЬТАТАМ ПОВЕРКИ

Анализатор инверсионный вольтамперометрический Эльсенс-ЭКО, зав. № , признан соответствующим/не соответствующим установленным в описании типа метрологическим требованиям и пригодным/не пригодным к применению в сфере государственного регулирования обеспечения единства измерений.

Выдано свидетельство о поверке/извещение о непригодности № от « » 20 г.

Срок действия свидетельства до « » 20 г.

Поверитель:  $/$ Ф.И.О.

Организация, проводившая поверку: